# МИНИСТЕРСТВО ОБРАЗОВАНИЯ И НАУКИ РОССИЙСКОЙ ФЕДЕРАЦИИ Федеральное государственное автономное учреждение высшего профессионального образования "Казанский (Приволжский) федеральный университет"

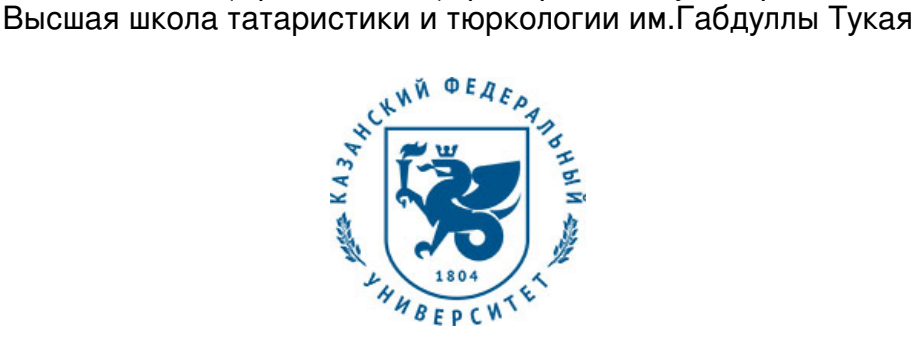

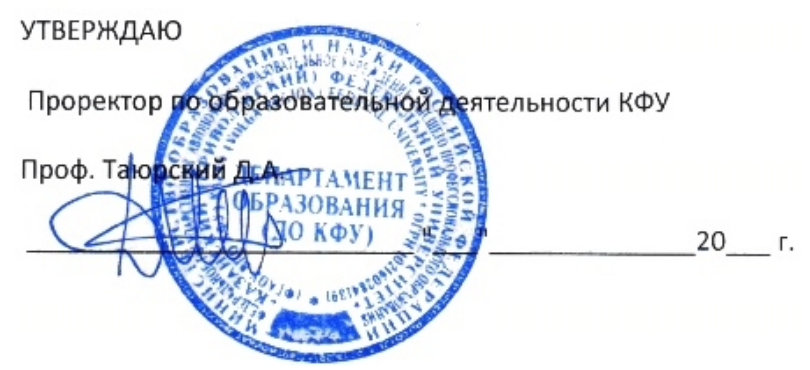

*подписано электронно-цифровой подписью*

# **Программа дисциплины**

Компьютерные технологии в художественно-педагогической деятельности Б1.В.ОД.3.1

Направление подготовки: 44.03.04 - Профессиональное обучение (дизайн интерьера) Профиль подготовки: Дизайн интерьера Квалификация выпускника: бакалавр Форма обучения: на базе СПО Язык обучения: русский **Автор(ы):** Насибуллов Р.Р. **Рецензент(ы):** Хузиахметов А.Н.

# **СОГЛАСОВАНО:**

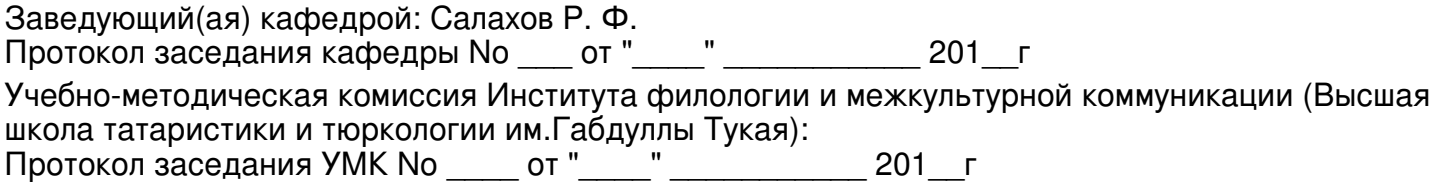

Регистрационный No 902374717

Казань 2017

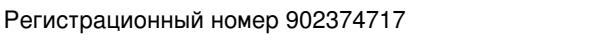

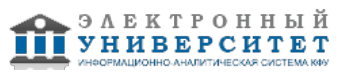

# **Содержание**

1. Цели освоения дисциплины

2. Место дисциплины в структуре основной образовательной программы

3. Компетенции обучающегося, формируемые в результате освоения дисциплины /модуля

4. Структура и содержание дисциплины/ модуля

5. Образовательные технологии, включая интерактивные формы обучения

6. Оценочные средства для текущего контроля успеваемости, промежуточной аттестации по итогам освоения дисциплины и учебно-методическое обеспечение самостоятельной работы студентов

7. Литература

8. Интернет-ресурсы

9. Материально-техническое обеспечение дисциплины/модуля согласно утвержденному учебному плану

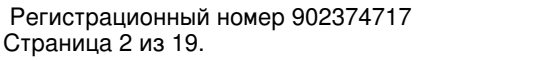

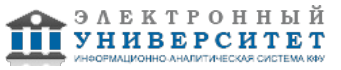

Программу дисциплины разработал(а)(и) доцент, к.н. (доцент) Насибуллов Р.Р. Кафедра методологии обучения и воспитания Институт психологии и образования , Ramis.Nasibullov@kpfu.ru

# **1. Цели освоения дисциплины**

Изучение дисциплины призвано повысить общую культуру бакалавров, научить их практическим навыкам использования компьютерных технологий, что позволит им стать полноценными членами уже зарождающегося информационного сообщества будущего. Для этого необходимо:

- получить знания и навыки, позволяющие эффективно работать с большими документами. Научиться выполнять профессиональную верстку и оформление документов любой сложности, производить расчеты и построение диаграмм и схем в документах Word;

- получить знания и навыки, позволяющие эффективно работать с большими объемами данных, производить статистический анализ, эффективно использовать встроенные функции Excel 2007 и макросы. На реальных жизненных задачах изучить вопросы импорта данных, защиты информации и совместной работы в Excel в корпоративной среде;

- научиться создавать Web-страниц и Web-сайтов.

#### **2. Место дисциплины в структуре основной образовательной программы высшего профессионального образования**

Данная учебная дисциплина включена в раздел " Б1.В.ОД.3 Дисциплины (модули)" основной образовательной программы 44.03.04 Профессиональное обучение (дизайн интерьера) и относится к обязательным дисциплинам. Осваивается на 1 курсе, 1, 2 семестры.

Дисциплина входит в модуль В.ОД.5

#### **3. Компетенции обучающегося, формируемые в результате освоения дисциплины /модуля**

В результате освоения дисциплины формируются следующие компетенции:

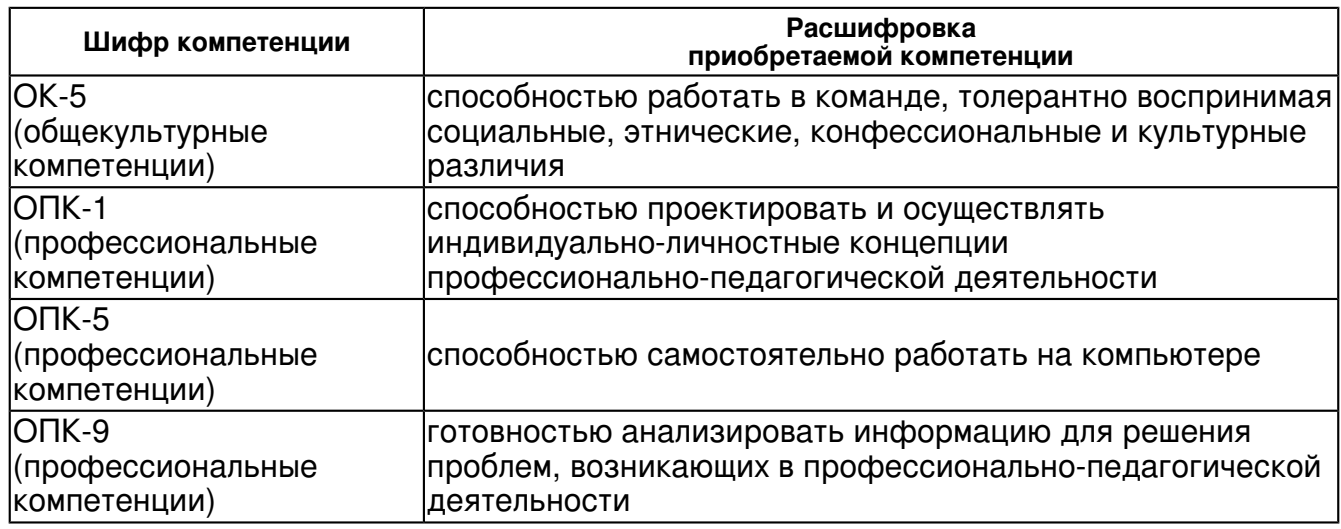

В результате освоения дисциплины студент:

1. должен знать:

 основные программные продукты, используемые в художественно-педагогической деятельности, и их основные возможности

2. должен уметь:

 -профессионально и в короткие сроки создавать, верстать и форматировать документы незначительного уровня сложности;

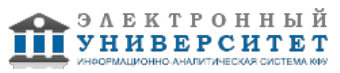

-использовать стили для оформления документов;

-производить вычисления в документах;

-использовать схемы и диаграммы для наглядной иллюстрации своих текстов;

-создавать и использовать шаблоны;

-работать с готовыми базами данных;

-создавать таблицы и устанавливать связи между ними.

3. должен владеть:

 -использовать информационные ресурсы в профессиональной деятельности; -применять современные методы и инструменты разработки прикладного программного обеспечения.

4. должен демонстрировать способность и готовность:

 -понимать значение информационных процессов в научной и профессиональной деятельности

-понимать значение компьютерных технологий в художественно-педагогической деятельности.

#### **4. Структура и содержание дисциплины/ модуля**

Общая трудоемкость дисциплины составляет 5 зачетных(ые) единиц(ы) 216 часа(ов).

Форма промежуточного контроля дисциплины отсутствует в 1 семестре; экзамен во 2 семестре. Суммарно по дисциплине можно получить 100 баллов, из них текущая работа оценивается в 50 баллов, итоговая форма контроля - в 50 баллов. Минимальное количество для допуска к зачету 28 баллов.

86 баллов и более - "отлично" (отл.);

71-85 баллов - "хорошо" (хор.);

55-70 баллов - "удовлетворительно" (удов.);

54 балла и менее - "неудовлетворительно" (неуд.).

# **4.1 Структура и содержание аудиторной работы по дисциплине/ модулю Тематический план дисциплины/модуля**

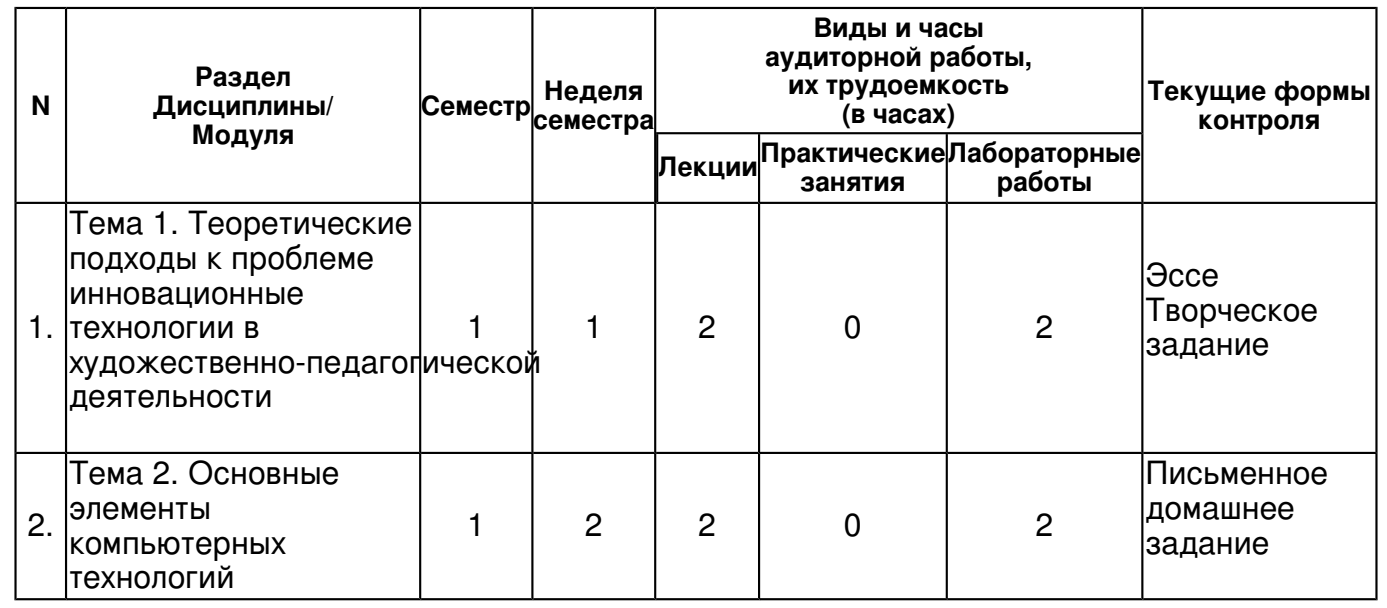

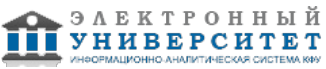

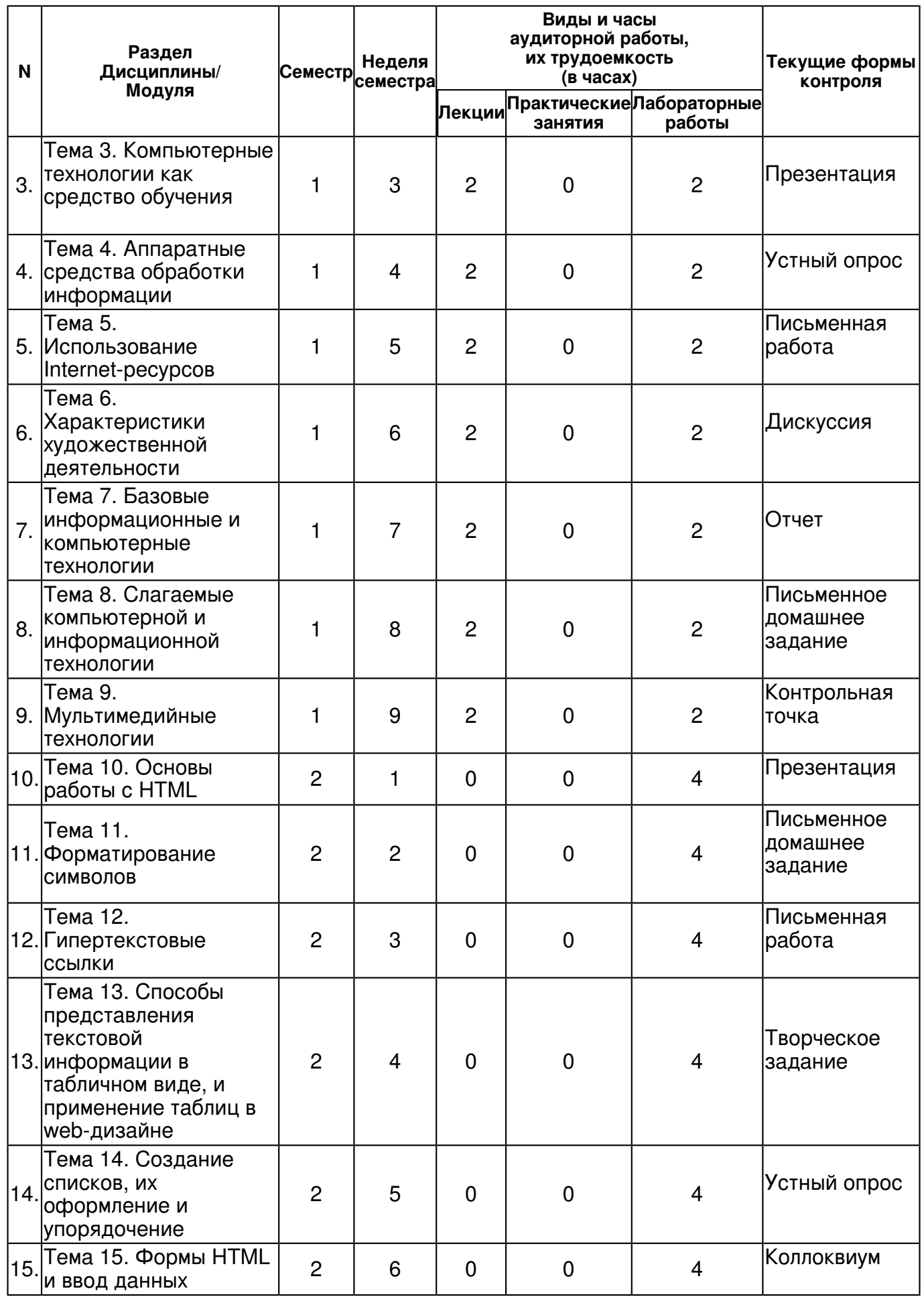

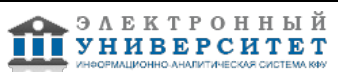

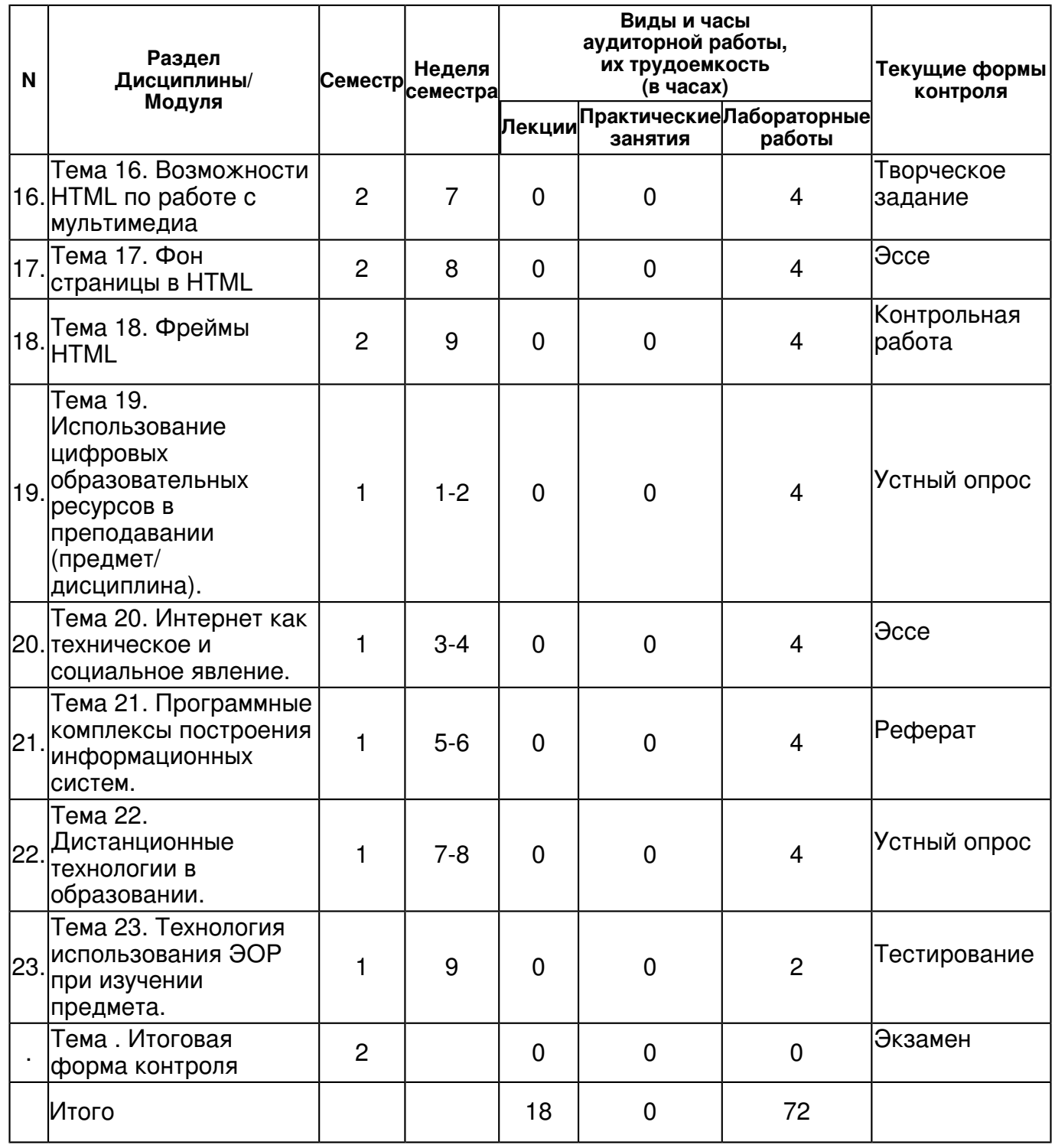

# **4.2 Содержание дисциплины**

#### **Тема 1. Теоретические подходы к проблеме инновационные технологии в художественно-педагогической деятельности**

# *лекционное занятие (2 часа(ов)):*

Сущность, классификация и направления инноваций. Современные инновационные технологии. Интерактивные технологии обучения. Технологии проектного обучения.

# *лабораторная работа (2 часа(ов)):*

Настройка рабочего стола. Организация работы с документом. Форматирование. Интерфейс Word 2007. Лента, вкладки, группы, панель Быстрого доступа, мини-панель форматирования. Режимы работы с документом. Выбор режима. Форматирование шрифтов и абзацев основные приемы. Настройка табуляции. Списки. Различная нумерация абзацев. Сортировка абзацев. Колонки, регулирование длины колонок. Разрывы Создание, форматирование и редактирование текста. Вставка объекта.

# **Тема 2. Основные элементы компьютерных технологий**

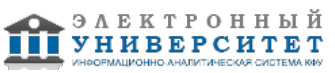

# *лекционное занятие (2 часа(ов)):*

Соотношение между информационной технологией и системой История развития информационной технологии Программные средства реализации компьютерных технологий. Подходы к оценке возможностей компьютерных технологий.

#### *лабораторная работа (2 часа(ов)):*

Автоматическая нумерация заголовков. Вставка оглавления. Экспресс-стили. Операции со стилями: создание, изменение, копирование из других документов. Связь стилей с многоуровневыми списками, автоматическая нумерация заголовков. Детальный поиск и замена ? применение для исправления форматирования документа. Сноски, закладки, списки литературы (источники). Названия и перекрестные ссылки. Автоматическое создание оглавления.

#### **Тема 3. Компьютерные технологии как средство обучения**

#### *лекционное занятие (2 часа(ов)):*

Компьютерные средства теоретической и технологической подготовки. Компьютерные средства практической подготовки. Таблицы в Word 2007. Вставка графических объектов. Работа с таблицами. Экспресс-таблицы. Таблицы Excel. Вставка формул и вычисления в таблицах. Построение диаграмм на основе таблиц. Вставка рисунков и их форматирование. Вставка фигур. Группировка графических объектов. Схематические диаграммы SmartArt. Автоматическое создание списка иллюстраций, таблиц, формул.

#### *лабораторная работа (2 часа(ов)):*

Печать документа. Оформление титульной страницы. Почтовые рассылки. Вертикальное выравнивание текста на странице. Вставка экспресс-блоков (титульных страниц, колонтитулов). Изменение ориентации для отдельных страниц документа. Разбиение больших документов на несколько вложенных. Создание главного документа и добавление в него вложенных документов. Создание документов слияния ? конверты, наклейки, письма. Поля Word в документах слияния.

#### **Тема 4. Аппаратные средства обработки информации**

#### *лекционное занятие (2 часа(ов)):*

Общая информация о микропроцессорах. Представление информации в микро-ЭВМ. Типовая структура микропроцессорных устройств. Архитектура микропроцессора. Модель аппаратного обеспечения ПЭВМ с точки зрения ОС. Структура графического процессора G80. Модель программирования CUDA.

#### *лабораторная работа (2 часа(ов)):*

Поля. Макросы. Коллективная работа с документом. Поля. Коды полей. Обновление полей. Запись макросов. Редактирование макросов. Создание сложных макросов на основе имеющихся. Создание кнопок для макросов на панели инструментов. Запись исправлений. Принятие и отклонение исправлений. Сравнение документов и объединение исправлений. Формы. Шаблоны.

# **Тема 5. Использование Internet-ресурсов**

# *лекционное занятие (2 часа(ов)):*

Публикация материалов в Интернет. Виртуальные сообщества. Виртуальный процесс обучения.

# *лабораторная работа (2 часа(ов)):*

Интерфейс Excel 2007. Ввод и импорт данных. Форматирование данных (4 часа) Обзор интерфейса Excel 2007. Лента, вкладки, группы инструментов, кнопка ?Офис?, панель быстрого доступа, мини-панель. Ввод данных. Заполнение ячеек списками. Проверка данных. Импорт текстовых файлов. Создание запросов к внешним базам данных. Веб-запросы. Создание пользовательских форматов. Стили ячеек. Создание собственных стилей. Условное форматирование в Excel 2007. Гистограммы, цветовые шкалы и значки.

#### **Тема 6. Характеристики художественной деятельности**

# *лекционное занятие (2 часа(ов)):*

Особенности художественной деятельности. Принципы художественной деятельности. *лабораторная работа (2 часа(ов)):*

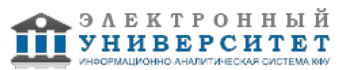

Применение встроенных функций Excel 2007. Формулы. Различные типы ссылок. Использование именованных диапазонов в формулах. Диспетчер Имен. Проверка формул. Отслеживание зависимых и влияющих ячеек, поиск ошибок в расчетах. Применение различных типов встроенных функций. Финансовые функции. Статистические функции. Текстовые функции. Функции даты и времени. Функции ссылок и подстановки. Логические функции.

#### **Тема 7. Базовые информационные и компьютерные технологии**  *лекционное занятие (2 часа(ов)):*

Технологии и средства обработки текстовой информации. Технологии и средства обработки графической информации.

# *лабораторная работа (2 часа(ов)):*

Работа со списками и базами данных. Создание и ведение списков. Преобразование диапазона в таблицу. Стили таблиц. Создание своего стиля. Простая и многоуровневая сортировка. Сортировка по цвету. Автофильтр и Расширенный фильтр. Подведение итогов. Консолидация данных. Связывание листов и рабочих книг. Удаление дубликатов.

# **Тема 8. Слагаемые компьютерной и информационной технологии**

# *лекционное занятие (2 часа(ов)):*

Программное обеспечение компьютера. Информационная безопасность.

# *лабораторная работа (2 часа(ов)):*

Анализ данных при помощи Сводных таблиц. Создание сводных таблиц. Преобразование сводных таблиц. Сводные диаграммы. Настройка полей сводной таблицы. Добавление вычисляемых полей в сводную таблицу. Группировка полей в сводных таблицах. Стили оформления сводных таблиц.

# **Тема 9. Мультимедийные технологии**

# *лекционное занятие (2 часа(ов)):*

Классификация мультимедиа. Локальные и сетевые возможности мультимедиа. Использование мультимедиа.

# *лабораторная работа (2 часа(ов)):*

Создание Web-страницы.

**Тема 10. Основы работы с HTML**  *лабораторная работа (4 часа(ов)):*

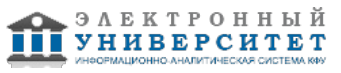

В этой работе рассказывается о языке гипертекстовой разметки HTML, вводится понятие "тег" и рассматривается пример простейшей web-страницы, подробно рассматриваются теги и приводятся примеры их параметров. Рассматривается структура web-страницы. Рассматриваются теги параграфа, заголовка, отступа и способы организации комментария. Коротко о HTML HTML (Hyper Text Markup Language) означает язык разметки гипертекста. Этот язык был разработан Тимом Бернерсом-Ли в рамках создания проекта распределенной гипертекстовой системы, которую он назвал World Wide Web (WWW) или Всемирная паутина. HTML предназначен для написания гипертекстовых документов, публикуемых в World Wide Web. Документ на языке HTML может включать следующие компоненты: ? стилизованный и форматированный текст, ? команды включения графических и звуковых файлов, ? гиперсвязи с различными ресурсами Internet. ? скрипты на языке JavaScript и VBScript. ? различные объекты, например Flash-анимацию Документы HTML являются обычными текстовыми файлами, содержащими специальные теги (или управляющие элементы) разметки. Теги разметки указывают браузеру Web (программе пользователя для отображения web-страниц, например, Internet Explorer, Mozilla, Netscape или Opera), как надо вывести страницу. Файлы HTML обычно имеют расширения htm или html. Их можно создавать при помощи любого текстового редактора. Язык HTML является подмножеством мощного языка SGML (Standard Generalized Markup Language), который широко используется в издательской деятельности. Основной выигрыш от использования этих языков состоит в переносимости текста между разными издательскими системами. Эта же особенность сохраняется и в HTML. Так, читая документ, пользователи могут устанавливать способы выделения текста, гарнитуру и размер шрифтов по своему вкусу; они могут отменить просмотр рисунков. В документе HTML можно выделить два основных блока: головная часть и тело документа. Содержимое головной части не выводится на экран пользователя, за исключением заголовка, в ней, как правило, указывают ключевые слова, авторов и другую служебную информацию, а также подключают внешние таблицы стилей и скрипты. В теле документа размещают ту информацию, которая будет выведена пользователю.

# **Тема 11. Форматирование символов**

# *лабораторная работа (4 часа(ов)):*

Чтобы отобразить неотформатированный текст, достаточно просто ввести его между тегами начала и конца документа <body></body>. При обработке такой страницы браузер найдет и выведет весь этот текст. Если необходимо чтобы к тексту было применено какое-либо форматирование, например, выделение полужирным или курсивом, необходимо использовать соответствующие теги форматирования. При этом форматируемый текст помещается между тегами.

# **Тема 12. Гипертекстовые ссылки**

# *лабораторная работа (4 часа(ов)):*

Гипертекстовые ссылки необходимы для соединения с другими документами в Web. Для их записи используется тег <a>, который называют "якорь" (аnchor). Создание гиперссылок Создание ссылку в документе HTML. Пример 1 <html> <br/>body> <p> <a href="page1.htm"> Этот текст</a> является ссылкой на страницу на этом Web-сайте. </p> <p> <a style="color:#666666;" href="/external/?popup=0&url=http%3A%2F%2Fwww.tisbi.ru%2F"

onMouseOver="menuSetHelpText('tisbi');return false;" onMouseOut="menuClearHelpText()" title="ссылка на tisbi.ru"> Этот текст </a> является ссылкой на страницу во Всемирной Паутине.  $<$ /p $>$  $<$ /body $>$  $<$ /html $>$ 

#### **Тема 13. Cпособы представления текстовой информации в табличном виде, и применение таблиц в web-дизайне**

# *лабораторная работа (4 часа(ов)):*

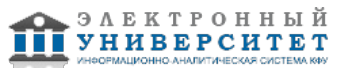

В web-дизайне таблицы являются одним из основных методов структурирования информации. Они представляют данные в виде удобных для восприятия колонок и строк, что значительно упрощает анализ информации. С их помощью можно легко отделить одну часть страницы от другой. Таблицы в настоящий момент являются пожалуй основным элементом дизайна Web-страниц. Основным тегом для обозначения таблицы является <table>. Элемент TABLE представляет собой тэг-контейнер, в котором размещается содержимое таблицы. Построение таблицы осуществляется по строкам, для обозначения которых применяется контейнер TR. Внутри контейнера строк помещаются контейнеры для обозначения ячеек. Стандарт HTML определяет два типа контейнеров для обозначения ячеек <th> и <td>. Первый предназначен для обозначения заголовков, а второй для данных в ячейках. Отличие этих двух элементов заключается лишь в том как их содержимое отображается браузером, заголовки большинство браузеров выделяют полужирным шрифтом и центрируют в своих ячейках. Ячейка данных может содержать текст, изображения, списки, параграфы, формы, горизонтальные линейки, таблицы и т. д.

# **Тема 14. Cоздание списков, их оформление и упорядочение**

# *лабораторная работа (4 часа(ов)):*

HTML поддерживает упорядоченные списки, неупорядоченные списки, и списки определений. Отличаются эти разновидности списков лишь способом оформления. Перед пунктами неупорядоченных списков обычно ставятся символы-буллеты (bullets), например, точки, ромбики и т.п., в то время как пунктам упорядоченных списков предшествуют их номера. Неупорядоченные списки. Неупорядоченный список является списком элементов. Элементы списка маркируются с помощью специальных знаков (обычно небольшой черный круг). Неупорядоченный список начинается с тега <ul>. Каждый элемент списка начинается с тега <li>.

# **Тема 15. Формы HTML и ввод данных**

# *лабораторная работа (4 часа(ов)):*

Формы HTML предназначены для организации взаимодействия с пользователем. Они позволяют вводить текст, осуществлять выбор из предложенных значений при помощи списков или кнопок. С помощью форм можно организовать интерактивный обмен информацией между Web-страницей и сервером. Можно определить формы как электронные бланки для заполнения различных данных таких как, например, имя, возраст, выбор страны проживания и других. Как правило, форма работает совместно с установленным на сервере сценарным приложением, обрабатывающим введенную информацию.

# **Тема 16. Возможности HTML по работе с мультимедиа**

# *лабораторная работа (4 часа(ов)):*

В HTML предусмотрен целый ряд возможностей для работы с мультимедиа. Это встраивание графики и использование звуков, применение анимационных роликов и видеофильмов. Применение мультимедийных возможностей является далеко не последним аргументом в борьбе за привлечение новых пользователей web-сайта, в то же время при использовании мультимедиа необходимо соблюдать чувство меры. Хорошо оформленная web-страница позволит привлечь и удержать внимание посетителей, в то же время чрезмерное увлечение изображениями, звуковыми эффектами и т.п. может затруднить просмотр страницы (при медленных каналах связи) или отпугнуть чересчур навязчивыми мелодиями. В общем случае при использовании мультимедиа на web-страницах желательно придерживаться следующих правил: оформление сайта должно соответствовать его содержанию, применение графики и мультимедиа должно упрощать навигацию по сайту, должна быть предусмотрена возможность работы с web-страницей для медленных каналов связи (замещающие надписи, дублирующие текстовые меню или специальные текстовые варианты страницы). В рамках данной работы будут рассмотрены возможности HTML по использованию изображений на web-страницах.

# **Тема 17. Фон страницы в HTML**

*лабораторная работа (4 часа(ов)):*

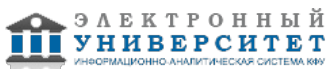

Немаловажную роль играет фон, используемый на сайте. Хороший фон может существенно улучшить внешний вид Web-сайта, а при неправильном подборе цветовой схемы читаемость ваших страниц значительно ухудшится, что вызовет негативные ощущения у посетителей сайта. И у них не возникнет желания вернуться сюда еще раз. Рассмотрим все выше изложенное на примере. В первом примере представлено хорошее сочетание фона и текста, а во втором наоборот, комбинация, использование которой совершенно не рекомендуется.

# **Тема 18. Фреймы HTML**

# *лабораторная работа (4 часа(ов)):*

Фреймы используются для разбивки окна браузера на несколько независимых частей, каждая из которых представляет собой отдельный HTML-документ. Наиболее частое применение фреймов - это отделение меню от основного информационного наполнения. Хотя фреймы достаточно удобная вещь использование их не рекомендуется. Следует внимательно следить за тем чтоб теги формирующие фреймовую структуру располагались вне тегов <body>, так как они не относятся к телу документа.

#### **Тема 19. Использование цифровых образовательных ресурсов в преподавании (предмет/ дисциплина).**

# *лабораторная работа (4 часа(ов)):*

Материальная база обучения предмета. Средства обучения. Формирование элементарных навыков использования ИКТ в художественно-педагогической деятельности. Методический анализ ЦОР и ИУМК по предмету: с точки зрения назначения и определения их места в учебном процессе. Технология использования ЦОР при изучении предмета.

#### **Тема 20. Интернет как техническое и социальное явление.**

# *лабораторная работа (4 часа(ов)):*

Особенности действия механизмов социализации в информационном обществе. Виртуальные сообщества. Понятие, структура и типы сетевых сообществ. Культура интернет сообществ. Социальные сети.

# **Тема 21. Программные комплексы построения информационных систем.**

# *лабораторная работа (4 часа(ов)):*

Использование сервисов Google для создания электронного кабинета. Создание единой информационной среды ОУ. Базовая информация образовательного учреждения. Информация общего доступа, пути ее формирования.

# **Тема 22. Дистанционные технологии в образовании.**

# *лабораторная работа (4 часа(ов)):*

Педагогическое проектирование материалов для дистанционных технологий. Обзор оболочек для размещения материалов для дистанционных технологий. Ознакомление с оболочкой Moodle.

# **Тема 23. Технология использования ЭОР при изучении предмета.**

# *лабораторная работа (2 часа(ов)):*

Использование ЭОР в художественно-педагогической деятельности.

# **4.3 Структура и содержание самостоятельной работы дисциплины (модуля)**

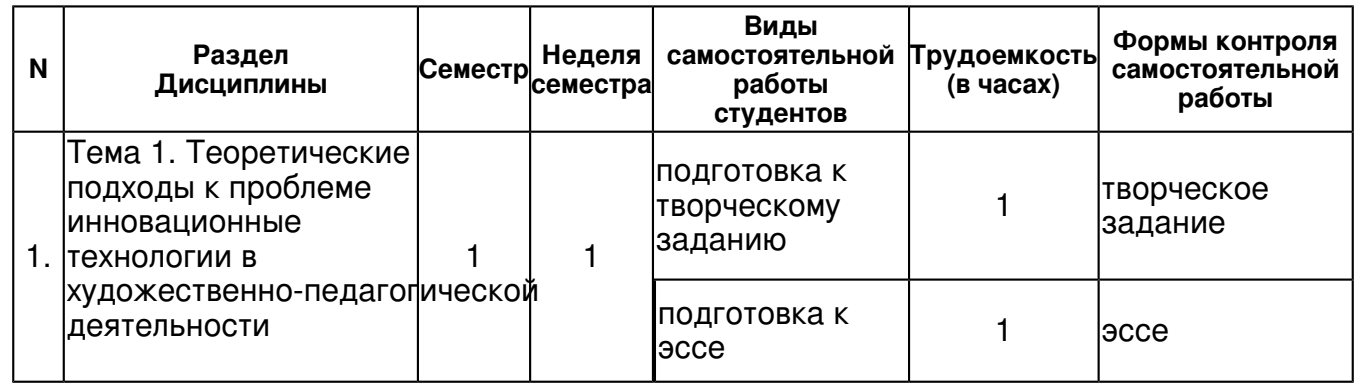

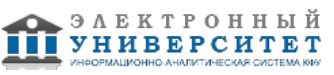

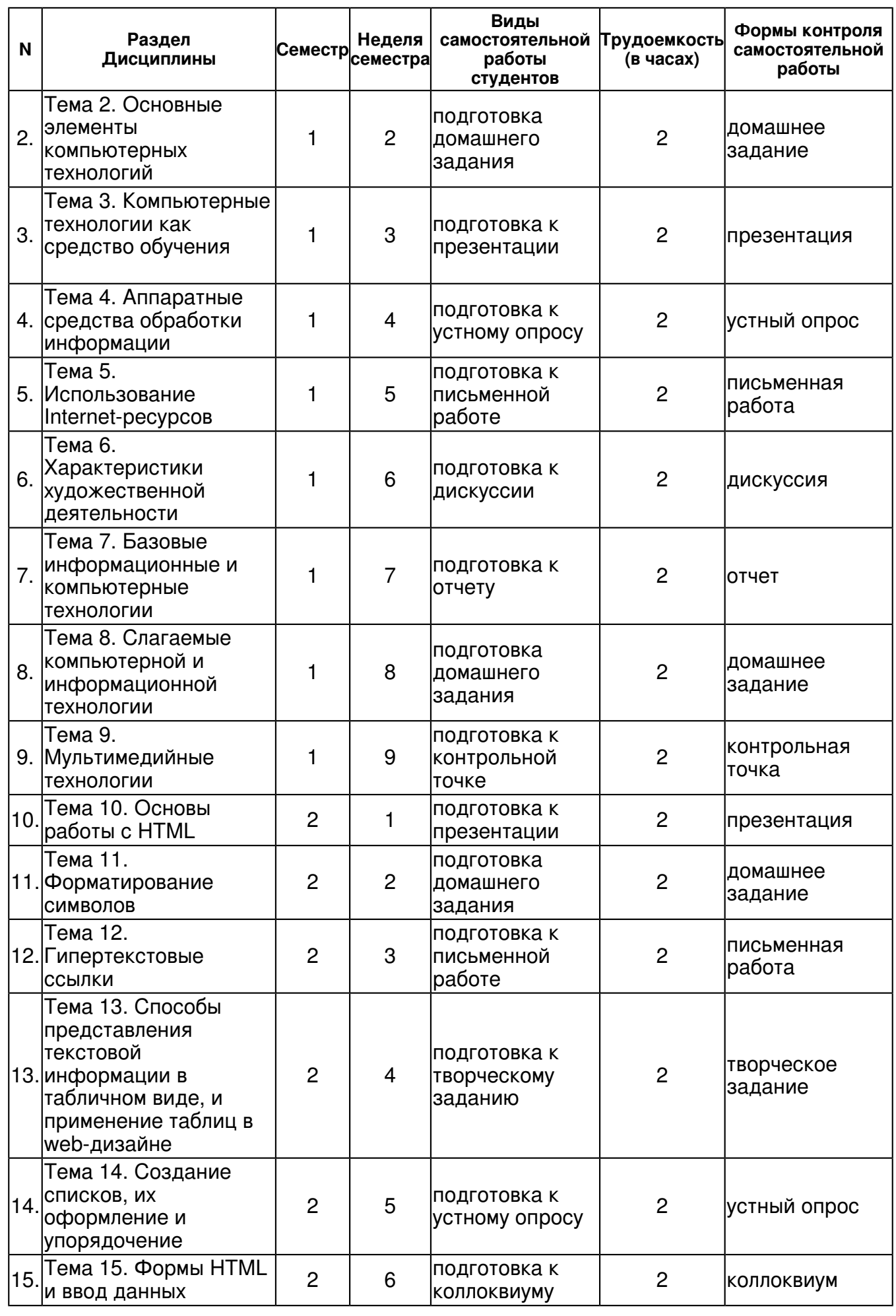

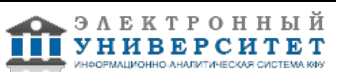

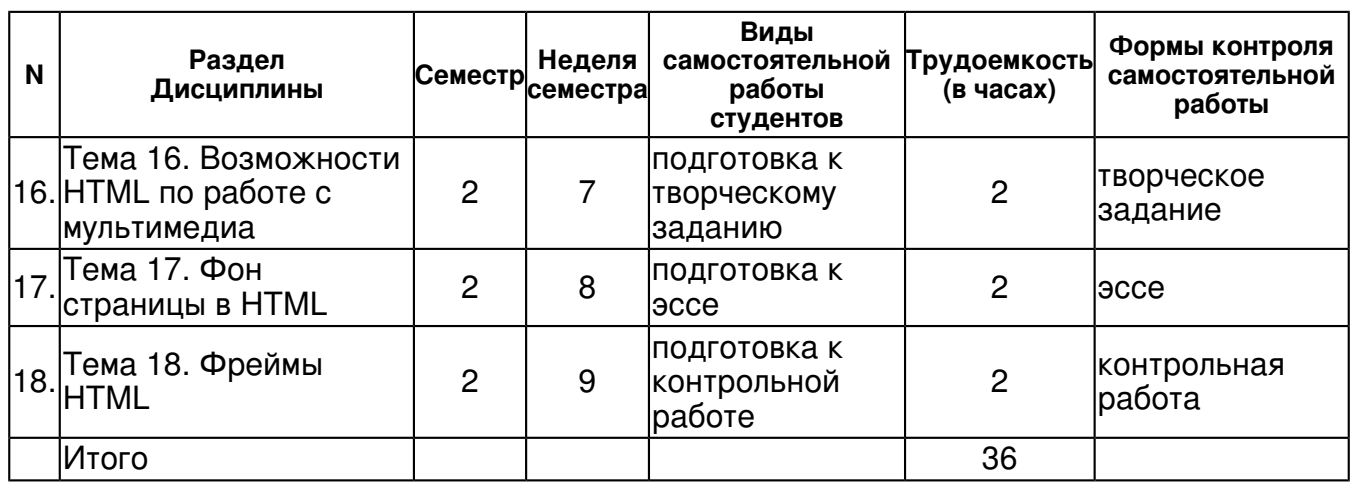

# **5. Образовательные технологии, включая интерактивные формы обучения**

Лекционный курс основывается на сочетании классических образовательных технологий и технологий проблемного обучения. Часть лекционных занятий может быть проведена с использованием информационно-коммуникационных технологий (комплекты анимированных слайдов), среди практических занятий преобладают задания исследовательского типа. Практические занятия строятся на применении комплексных индивидуальных и групповых учебных заданий, предполагающих предварительную самостоятельную подготовку.

Основные формы самостоятельной работы студентов изучение и конспектирование рекомендуемой литературы, поиска информации в сети, аннотирование книг, статей, подготовка докладов, проектов к занятиям, написание реферата, написание мини сочинений, рецензий, и др. Изучение дисциплины предусматривает активную работу студентов с инновационными технологиями.

Кейс-технологии.

Дискуссия. Метод проектов. Портфолио.

#### **6. Оценочные средства для текущего контроля успеваемости, промежуточной аттестации по итогам освоения дисциплины и учебно-методическое обеспечение самостоятельной работы студентов**

#### **Тема 1. Теоретические подходы к проблеме инновационные технологии в художественно-педагогической деятельности**

творческое задание , примерные вопросы:

Структура электронного учебника и методика его формирования. Отличия электронного учебника от традиционного, перспективы повышения качества обучения.

эссе , примерные темы:

Программное обеспечение создания компьютерных учебников. Разнообразие программных систем и его причины. Расширенные возможности Microsoft Office.

#### **Тема 2. Основные элементы компьютерных технологий**

домашнее задание , примерные вопросы:

Работа с лекционным материалом, поиск и обзор электронных источников информации.

#### **Тема 3. Компьютерные технологии как средство обучения**

презентация , примерные вопросы:

Создание документов разного уровня сложности. Работа со стилями. Создание оглавления, списка литературы, сносок, колонок, схем и т.д.

# **Тема 4. Аппаратные средства обработки информации**

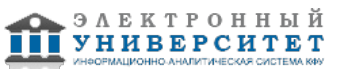

устный опрос , примерные вопросы:

Классификация компьютеров по функциональному назначению. Основные компоненты персонального компьютера. Основные характеристики видеосистемы персонального компьютера. Назначение сканера. Основные типы принтеров. Что такое винчестер? Основные интерфейсы накопителей на дисках.

#### **Тема 5. Использование Internet-ресурсов**

письменная работа , примерные вопросы:

Поиск, анализ, структурирование информации

#### **Тема 6. Характеристики художественной деятельности**

дискуссия , примерные вопросы:

"Технология" как методическая категория. Современные компьютерные технологии в художественно-педагогической деятельности. Анализ ?что-если?. Проверка формул. Формулы массивов.

#### **Тема 7. Базовые информационные и компьютерные технологии**

отчет , примерные вопросы:

Использование встроенных и создание пользовательских функций. Создание диаграмм, сводных таблиц. Импортирование данных. Слияние Word и Excel.

#### **Тема 8. Слагаемые компьютерной и информационной технологии**

домашнее задание , примерные вопросы:

Обработка и анализ статистических и фактических материалов по заданной теме, выполнение расчетов.

#### **Тема 9. Мультимедийные технологии**

контрольная точка , примерные вопросы:

БИЛЕТ N 1 Дайте характеристику устройствам ввода в компьютер и роль каждого из них в мультимедиа технологиях. Опишите характеристики, назначение формата mpeg4 и его место в мультимедиа технологиях. Опишите назначение и технические характеристики пакета Adobe Photoshop и его место в мультимедиа технологиях. БИЛЕТ N 2 Дайте характеристику устройствам вывода из компьютера и роль каждого из них в мультимедиа технологиях. Опишите характеристики, назначение формата djvu и его место в мультимедиа технологиях. Опишите назначение и технические характеристики пакета Adobe Illustrator и его место в мультимедиа технологиях. БИЛЕТ N 3 Дайте характеристику устройствам ввода-вывода компьютера и роль каждого из них в мультимедиа технологиях. Опишите характеристики, назначение формата jpeg и его место в мультимедиа технологиях. Опишите назначение и технические характеристики пакета Corel Draw и его место в мультимедиа технологиях. БИЛЕТ N 4 Что такое облачные сервисы и каково их значение в мультимедиа технологиях? Опишите характеристики, назначение формата gif и его место в мультимедиа технологиях. Опишите назначение и технические характеристики пакета FreeHand и его место в мультимедиа технологиях. БИЛЕТ N 5 Опишите технологии использования аудиоинформации в мультимедийных технологиях Опишите характеристики, назначение формата mp3 и его место в мультимедиа технологиях. Опишите назначение и технические характеристики пакета Painter и его место в мультимедиа технологиях. БИЛЕТ N 6 Опишите технологии используемые в электронных мультимедийных презентациях. Опишите характеристики, назначение формата mpeg7 и его место в мультимедиа технологиях. Опишите назначение и технические характеристики пакета PowerPoint и его место в мультимедиа технологиях. БИЛЕТ N 7 Опишите схему работы и особенности функционирования программы интернет-телефонии Skype Опишите характеристики, назначение формата tiff и его место в мультимедиа технологиях. Что такое программа NetMeeting, каковы ее техничеcкие характеристики и ее роль в мультимедиа технологиях?

#### **Тема 10. Основы работы с HTML**

презентация , примерные вопросы:

Основные тэги языка гипертекстовой разметки HTML.

#### **Тема 11. Форматирование символов**

домашнее задание , примерные вопросы:

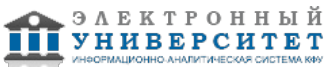

Создание и форматирование текста, создание заголовка.

# **Тема 12. Гипертекстовые ссылки**

письменная работа , примерные вопросы:

В текстовом редакторе Microsoft Word, создайте 5 страниц документа со следующим содержанием: Сделайте закладки на ключевые слова на всех страницах, кроме первой (т.е. схема, память, процессор, устройства): Выделите необходимое

слово/Вставка/Закладка/Напишите это слово /Добавить. Сделайте гиперссылки с 1 страницы на эти закладки: Выделите нужное слово /Вставка/Гиперссылка/Связать с?/местом в

документе/выберите место в документе/выберите нужную закладку. Сделайте гиперссылки со 2 - 4 страниц с этих закладок на 1 страницу: Выделите нужное

слово/Вставка/Гиперссылка/Связать с?/местом в документе/выберите место в документе/Начало документа/Ок.

#### **Тема 13. Cпособы представления текстовой информации в табличном виде, и применение таблиц в web-дизайне**

творческое задание , примерные вопросы:

Вставка объектов.

# **Тема 14. Cоздание списков, их оформление и упорядочение**

устный опрос , примерные вопросы:

Поля. Макросы. Коллективная работа с документом.

# **Тема 15. Формы HTML и ввод данных**

коллоквиум , примерные вопросы:

Использование форм в документах.

# **Тема 16. Возможности HTML по работе с мультимедиа**

творческое задание , примерные вопросы:

Использование возможностей HTML.

# **Тема 17. Фон страницы в HTML**

эссе , примерные темы:

Язык HTML. Базисные теги языка HTML. Основные теги заголовка HTML-программы.

# **Тема 18. Фреймы HTML**

контрольная работа , примерные вопросы:

1.Цели использования компьютерных технологий и трудности достижения. 2.Задачи использования компьютерных технологий. 3.Предметная область компьютерных технологий в художественно-педагогической деятельности. 4.Классификация компьютерных программ учебного назначения. 5.Особенности интеллектуальных обучающих программ.

6.Педагогические основы применения компьютерных технологий. 7.Психологические основы и особенности применения компьютерных технологий. 8.Образовательные ресурсы Интернет. 9.Преимущества и недостатки дистанционного обучения. 10.Использование здоровье сберегающих технологий в работе за компьютером.

# **Тема 19. Использование цифровых образовательных ресурсов в преподавании (предмет/ дисциплина).**

**Тема 20. Интернет как техническое и социальное явление.** 

**Тема 21. Программные комплексы построения информационных систем.** 

**Тема 22. Дистанционные технологии в образовании.** 

# **Тема 23. Технология использования ЭОР при изучении предмета.**

**Тема . Итоговая форма контроля**

Примерные вопросы к экзамену:

Перечень вопросов к зачету:

1.Цели использования компьютерных технологий и трудности достижения.

2.Задачи использования компьютерных технологий.

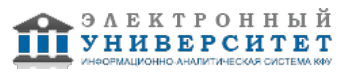

3.Предметная область компьютерных технологий в художественно-педагогической деятельности.

4.Классификация компьютерных программ учебного назначения.

5.Особенности интеллектуальных обучающих программ.

6.Педагогические основы применения компьютерных технологий.

7.Психологические основы и особенности применения компьютерных технологий.

8.Образовательные ресурсы Интернет.

9.Преимущества и недостатки дистанционного обучения.

10.Использование здоровьесберегающих технологий в работе за компьютером.

11.Основные требования к использованию метода проектов.

12.Технологии и системы сбора и обработки информации.

13.Технологии и системы хранения и сохранения информации.

14.Классификация технических средств информатизации. Перспективы развития технических средств информатизации.

15.Информационные технологии передачи и обмена информацией.

16.Электронные документы, книги, издания и библиотеки.

17.Локальные и глобальные компьютерные сети.

18.Способы построения, архитектура и обмен данными в информационных сетях. Интеграция информационных сетей.

19.Основные сервисы и услуги Интернета.

20.Информационные ресурсы Интернета. Российский сегмент Интернета.

21.Виды информационного поиска. Системы информационного поиска сети Интернет. Организация поиска в Интернете.

22.Методы создания компьютерных презентаций.

23.Использование информационных технологий в образовании.

24.Электронные образовательные ресурсы и университетская образовательная среда в Интернете.

25.Негативные компоненты информатизации ("информационный барьер", "информационный шум" и др.).

26.Экспертные и аналитические методы оценки электронных средств учебного назначения.

27.Принципы сочетания традиционных и компьютерно-ориентированных методических подходов к изучению учебного предмета.

28.Типология проектов.

29.Телекоммуникационный проект.

30.Отличие дистанционного обучения от традиционных форм обучения.

# **7.1. Основная литература:**

Онокой Л.С. Компьютерные технологии в науке и образовании: Учебное пособие / Л.С. Онокой, В.М. Титов. - М.: ИД ФОРУМ: ИНФРА-М, 2011. - 224 с.

http://www.znanium.com/bookread.php?book=241862

Федотова Е. Л. Информационные технологии в профессиональной деятельности: Учебное пособие / Е.Л. Федотова. - М.: ИД ФОРУМ: НИЦ Инфра-М, 2012. - 368 с.http://www.znanium.com/bookread.php?book=322029

Гвоздева В.А. Базовые и прикладные информационные технологии: Учебник / В.А. Гвоздева. - М.: ИД ФОРУМ: НИЦ ИНФРА-М, 2014. - 384

с.http://www.znanium.com/bookread.php?book=428860

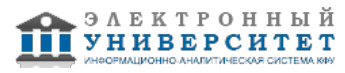

# **7.2. Дополнительная литература:**

Информационные технологии в образовании, Захарова, Ирина Гелиевна, 2007г. Педагогическое обеспечение социокультурной адаптации детей с ограниченными возможностями здоровья средствами художественно-компьютерной графики, Салахов, Расых Фарукович, 2011г.

Основы теории дизайна, Розенсон, Инна Александровна, 2008г.

Информационные технологии в образовании, Захарова, Ирина Гелиевна, 2008г.

Информационные технологии и средства дистанционного обучения, Ибрагимов, Ильдар Маратович, 2007г.

Гафурова Н. В. Методика обучения информационным технологиям. Практиум [Электронный ресурс] : учеб.пособие / Н. В. Гафурова, Е. Ю.Чурилова. - Красноярск: Сибирский федеральный университет, 2011. - 181 с.http://www.znanium.com/bookread.php?book=441409

#### **7.3. Интернет-ресурсы:**

Excel - http://www.microsoft.com/learning/en/us/syllabi/50041AFinal.mspx PowerPoint - http://www.microsoft.com/learning/en/us/syllabi/50043AFinal.mspx Word - http://www.microsoft.com/learning/en/us/syllabi/50044AFinal.mspx учебный сайт по технике и новым технологиям - http://www.citforum.ru Учебный центр - http://www.microinform.ru/default.asp

#### **8. Материально-техническое обеспечение дисциплины(модуля)**

Освоение дисциплины "Компьютерные технологии в художественно-педагогической деятельности" предполагает использование следующего материально-технического обеспечения:

Мультимедийная аудитория, вместимостью более 60 человек. Мультимедийная аудитория состоит из интегрированных инженерных систем с единой системой управления, оснащенная современными средствами воспроизведения и визуализации любой видео и аудио информации, получения и передачи электронных документов. Типовая комплектация мультимедийной аудитории состоит из: мультимедийного проектора, автоматизированного проекционного экрана, акустической системы, а также интерактивной трибуны преподавателя, включающей тач-скрин монитор с диагональю не менее 22 дюймов, персональный компьютер (с техническими характеристиками не ниже Intel Core i3-2100, DDR3 4096Mb, 500Gb), конференц-микрофон, беспроводной микрофон, блок управления оборудованием, интерфейсы подключения: USB,audio, HDMI. Интерактивная трибуна преподавателя является ключевым элементом управления, объединяющим все устройства в единую систему, и служит полноценным рабочим местом преподавателя. Преподаватель имеет возможность легко управлять всей системой, не отходя от трибуны, что позволяет проводить лекции, практические занятия, презентации, вебинары, конференции и другие виды аудиторной нагрузки обучающихся в удобной и доступной для них форме с применением современных интерактивных средств обучения, в том числе с использованием в процессе обучения всех корпоративных ресурсов. Мультимедийная аудитория также оснащена широкополосным доступом в сеть интернет. Компьютерное оборудованием имеет соответствующее лицензионное программное обеспечение.

Компьютерный класс, представляющий собой рабочее место преподавателя и не менее 15 рабочих мест студентов, включающих компьютерный стол, стул, персональный компьютер, лицензионное программное обеспечение. Каждый компьютер имеет широкополосный доступ в сеть Интернет. Все компьютеры подключены к корпоративной компьютерной сети КФУ и находятся в едином домене.

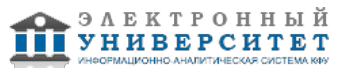

Учебно-методическая литература для данной дисциплины имеется в наличии в электронно-библиотечной системе " БиблиоРоссика", доступ к которой предоставлен студентам. В ЭБС " БиблиоРоссика " представлены коллекции актуальной научной и учебной литературы по гуманитарным наукам, включающие в себя публикации ведущих российских издательств гуманитарной литературы, издания на английском языке ведущих американских и европейских издательств, а также редкие и малотиражные издания российских региональных вузов. ЭБС "БиблиоРоссика" обеспечивает широкий законный доступ к необходимым для образовательного процесса изданиям с использованием инновационных технологий и соответствует всем требованиям федеральных государственных образовательных стандартов высшего профессионального образования (ФГОС ВПО) нового поколения.

Учебно-методическая литература для данной дисциплины имеется в наличии в электронно-библиотечной системе "ZNANIUM.COM", доступ к которой предоставлен студентам. ЭБС "ZNANIUM.COM" содержит произведения крупнейших российских учёных, руководителей государственных органов, преподавателей ведущих вузов страны, высококвалифицированных специалистов в различных сферах бизнеса. Фонд библиотеки сформирован с учетом всех изменений образовательных стандартов и включает учебники, учебные пособия, УМК, монографии, авторефераты, диссертации, энциклопедии, словари и справочники, законодательно-нормативные документы, специальные периодические издания и издания, выпускаемые издательствами вузов. В настоящее время ЭБС ZNANIUM.COM соответствует всем требованиям федеральных государственных образовательных стандартов высшего профессионального образования (ФГОС ВПО) нового поколения.

Учебно-методическая литература для данной дисциплины имеется в наличии в электронно-библиотечной системе Издательства "Лань" , доступ к которой предоставлен студентам. ЭБС Издательства "Лань" включает в себя электронные версии книг издательства "Лань" и других ведущих издательств учебной литературы, а также электронные версии периодических изданий по естественным, техническим и гуманитарным наукам. ЭБС Издательства "Лань" обеспечивает доступ к научной, учебной литературе и научным периодическим изданиям по максимальному количеству профильных направлений с соблюдением всех авторских и смежных прав.

Для реализации дисциплины требуется компьютер, проектор, экран, маркерная доска. Реализация учебной программы должна обеспечиваться доступом каждого студента к информационным ресурсам - университетскому библиотечному фонду и сетевым ресурсам Интернет. Для использования КТ в учебном процессе необходимо наличие программного обеспечения, позволяющего осуществлять поиск информации в сети Интернет, систематизацию, анализ и презентацию информации, экспорт информации на цифровые носители.

Программа составлена в соответствии с требованиями ФГОС ВПО и учебным планом по направлению 44.03.04 "Профессиональное обучение (дизайн интерьера)" и профилю подготовки Дизайн интерьера .

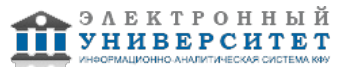

Автор(ы): Насибуллов Р.Р. \_\_\_\_\_\_\_\_\_\_\_\_\_\_\_\_\_\_\_\_\_\_\_\_\_ "\_\_" \_\_\_\_\_\_\_\_\_\_\_ 201 \_\_\_ г.

Рецензент(ы): Хузиахметов А.Н. \_\_\_\_\_\_\_\_\_\_\_\_\_\_\_\_\_\_\_\_

 $\frac{1}{2}$   $\frac{1}{2}$   $\frac{1}{2}$